# Kontakt

Service-Büro | Neue Wege für Jungs Kompetenzzentrum Technik - Diversity - Chancengleichheit e.V. Wilhelm-Bertelsmann-Str. 10 33602 Bielefeld fon +49 521 106-73 60 fax +49 521 106-71 71 www.neue-wege-fuer-jungs.de info@neue-wege-fuer-jungs.de

Dieses Projekt wird gefördert von:

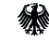

Bundesministerium für Familie, Senioren, Frauen und Jugend

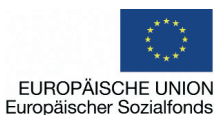

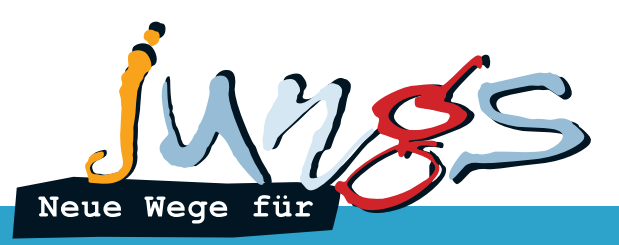

Erzieher, Friseur, Arzthelfeger, Grundschullehrer, Krankenpfleger, Friemagnachensekretär, Verkäufer, Florist, Geburtshelfer, Zimmerservice.<br>Praxisleicher, Friseur, Arzthelfeger, Grundschullehrer, Krankenpfleger, Friemagnac Anregungen für erfolgreiche Schnuppertage und Berufspraktika für Jungen in Einrichtungen und Unternehmen

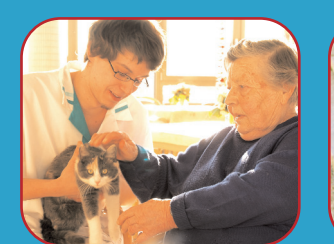

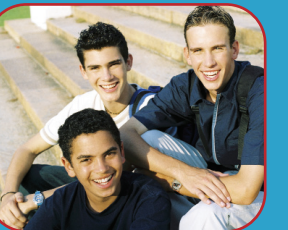

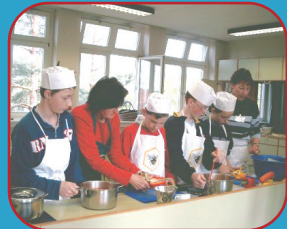

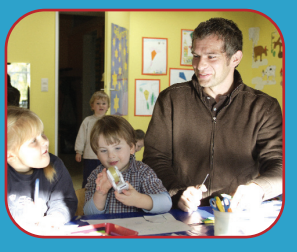

# Inhalt

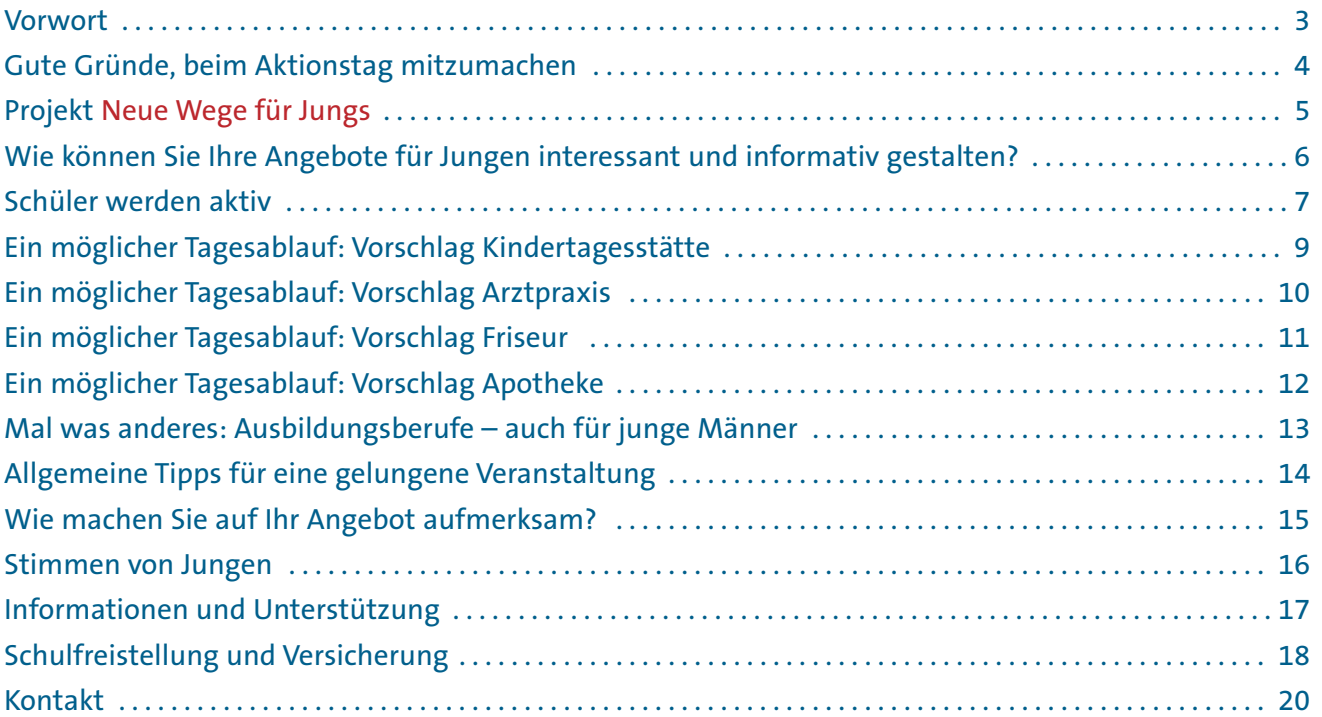

## *Liebe Leserinnen und Leser,*

*finden sich in Ihrem Unternehmen oder Ihrer Organisation bislang männer-unterrepräsentierte Berufsfelder? Haben Sie schon überlegt, gezielt Jungen am Girls'Day - Mädchen-Zukunftstag oder an einem anderen Termin zur einem Schnupper-Praxistag einzuladen? Haben Sie schon einmal getestet, ausschließlich Schüler für ein Praktikum anzusprechen? Sie eröffnen hierdurch Jungen neue berufliche Chancen, vor allem in bisher frauen-dominierten Berufsbereichen.*

*Wenn ja – dann unterstützen Sie bereits eines der Anliegen des Projektes Neue Wege für Jungs !* 

*Wenn nicht – dann soll dieser Leitfaden Sie ermuntern und Ihnen Hilfen an die Hand geben, solche Veranstaltungen für Jungen attraktiv zu gestalten, als gezielte Praktika- und Erkundungsplätze für Schüler auch bereits ab der 5. / 6. Klasse. Schüler können Ihr Angebot nicht nur am Girls'Day - Mädchen-Zukunftstag sondern beispielsweise für Projekttage, das schulische Betriebspraktikum oder auch für ein Ferienpraktikum nutzen.* 

*Mit Ihrem Engagement intensivieren Sie den Kontakt zu Schulen und arbeiten in Fragen der Berufsorientierung eng mit anderen Beteiligten zusammen.* 

*Wir verstehen die Anregungen und Tipps der Broschüre als Hilfestellung für Ihren Beitrag zur spezifischen Unterstützung von Jungen in ihrer Berufsorientierung - jenseits von Klischees, ähnlich wie andere Projekte Mädchen für Naturwissenschaft,Technik und Handwerk begeistern wollen. Weitere Tipps, Ansprechpersonen und Beispiele von erfolgreichen Jungenprojekten und Praxistagen rund um das Thema finden Sie unter www.neue-wege-fuer-jungs.de oder rufen Sie uns an.*

*Viel Erfolg bei der Umsetzung Ihrer Ideen wünscht Ihnen das Team des Service-Büros Neue Wege für Jungs*

# Gute Gründe zum Mitmachen...

# **... als Einrichtung aus dem Bereich Erziehung, Soziales, Gesundheit und Pflege**

- **1. Sie geben männlichen Jugendlichen eine neue Perspektive für die Zukunft und erweitern so deren Berufswahlspektrum.**
- **2. Sie werben für Ihren Berufsstand und erschließen sich neue Personalressourcen für die Zukunft angesichts demografischer Entwicklungen.**
- **3. Sie demonstrieren gesellschaftliches Engagement für mehr Vielfalt und Chancengleichheit z.B. im Erziehungs-, Bildungsund Pflegebereich.**

# **... als Unternehmen, Betrieb oder Behörde**

**1. Sie vermitteln Jungen neue Sichtweisen auf die Arbeitswelt und stellen Chancengleichheit als modernes Personalkonzept gegen überholte Rollenbilder und Berufswahlklischees, denn personelle Vielfalt zahlt sich aus und schafft Wettbewerbsvorteile. Sie erhalten neue Anregungen für geschlechtergerechte Strategien in der Personalgewinnung und -entwicklung.**

**2. Sie erschließen sich mögliche Mitarbeiterpotentiale und präsentieren sich mit einem engagierten Projekt in der Öffentlichkeit.**

**3. Sie schaffen eine enge Zusammenarbeit mit Schulen oder bauen vorhandene Kooperationen aus.**

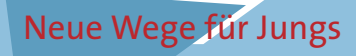

Jungen entwickeln durch geschlechtssensible Angebote im Prozess der Berufswahl individuelle Berufs- und Lebenspläne und können Männer in "geschlechtsuntypischen" Arbeitsfeldern als neue Rollenvorbilder und Gesprächspartner erleben. So gewinnen sie Mut und Orientierung, neue Wege zu gehen und ein breiteres Spektrum vielfältiger beruflicher und persönlicher Perspektiven für ihre Zukunftsgestaltung zu nutzen.

Das bundesweite Pilotprojekt **Neue Wege für Jungs** unterstützt Initiativen und Schulen, die geschlechtsbezogene Angebote für Schüler der 5. bis 10. Klassen zu Themenfeldern der Berufs- und Lebensplanung verwirklichen.

Neben vorhandenen Angeboten für Mädchen, wie dem bundesweiten Girls'Day - Mädchen-Zukunftstag, sollen auch Jungen in oder außerhalb der Schule Angebote unterbreitet werden, die sie in ihrer individuellen Zukunftsplanung unterstützen. Sie erhalten einen neuen Zugang zu für sie unbekannten Berufsbildern und stärken durch praktische Einblicke im außerschulischen Lernfeld ihre soziale Kompetenz.

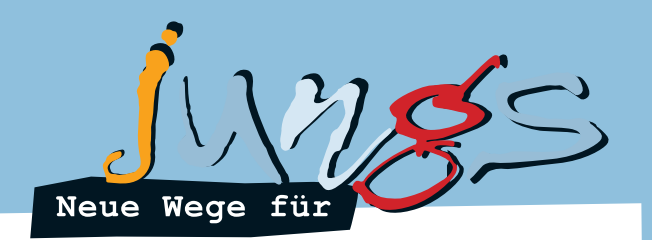

Das bundesweite Service-Büro dient als Plattform für Dialog und Vernetzung und unterstützt Engagierte in Schulen, Einrichtungen, Jugendarbeit und Berufsberatung bei der Umsetzung von Angeboten für Jungen.

Projekte und Initiativen der außerschulischen Jungenarbeit erreichen durch ihr Engagement für **Neue Wege für Jungs** eine breite Öffentlichkeit für ihr Anliegen und gewinnen neue Partner zur Zusammenarbeit.

**Mehr Informationen zum Projekt: www.neue-wege-fuer-jungs.de**

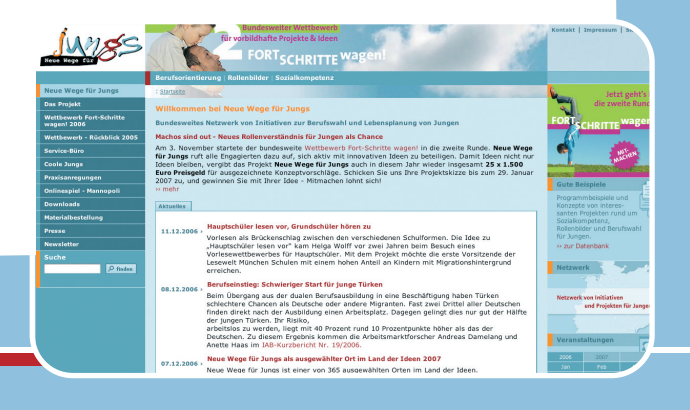

# Wie können Sie als Unternehmen, Organisation oder Einrichtung Ihre Angebote für Jungen interessant und informativ gestalten?

## **Das Unternehmen oder die Einrichtung kennen lernen**

- Sie ermöglichen einen Rundgang durch die Einrichtung, ggf. gestaltet als Rallye oder Quiz mit Fragen und Aktionen zum Kennenlernen der Einrichtung und der Beschäftigten.
- Jungen arbeiten mit Kameras (Digi-Cam oder Kamera, ggf. Handy) und Mikrofon zur Selbsterkundung im Stil einer Reportage über den Erkundungsbesuch.
- Die Schüler erhalten durch einen Bildervortrag über Arbeitsalltag und -abläufe erste Informationen.

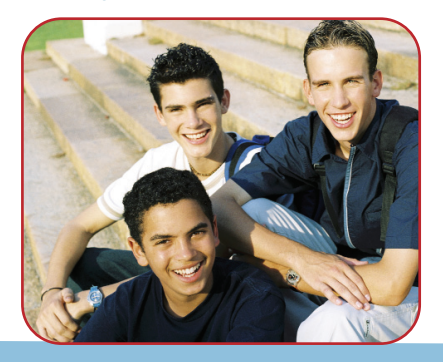

## **Über Berufsbilder und Ausbildung informieren**

- Sie ermöglichen Interviews mit Personalverantwortlichen, Zivildienstleistenden oder anderen männlichen Beschäftigten über ihren beruflichen Werdegang und die Motivation für das Arbeiten in einem »typischen Frauenberuf« als Mann.
- Sie gestalten Berufserkundungen (individuell oder als Gruppe) im Berufsinformationszentrum (BIZ) oder direkt in Ausbildungseinrichtungen wie Fachschulen und stellen als Aufgabe das Sammeln von möglichst vielen Informationen über Ausbildung, Verdienst- und Aufstiegsmöglichkeiten in männeruntypischen Berufen
- Sie organisieren eine Diskussionsrunde z.B. über Elternzeit oder Vereinbarkeit von Familie und Beruf, ggf. unter Einbezug eines Beschäftigten, der als Vater bewusst in Teilzeit arbeitet.

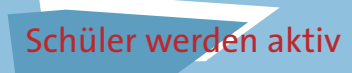

# **Beispiele für Mitmach-Aktionen in verschiedenen Arbeitsfeldern im Dienstleistungsbereich**

- **Schule/ Berufsfachschule Hauswirtschaft:** »Haushaltsparcours« mit verschiedenen Stationen hauswirtschaftlichen Arbeitens, ggf. Dokumentation durch einen »Haushaltspass bzw. Haushaltsführerschein«
- **Großküche:** Erstellen und Servieren eines Nachtisches für das Kantinenessen
- **(Änderungs-)Schneiderei:** Flickenbesatz auf eine Jeans nähen o.ä.
- **Friseur:** Erstellen einer neuen Frisur am Computer, Ausprobieren von Styling-Produkten, Haare waschen
- **Kosmetik/Apotheke:** Herstellen und Verarbeiten einer Hautcreme, eines Duschgels, o.ä.
- **Büro/Behörde:** Posteingang und -ablage, Briefvorlage oder eigene Visitenkarte am PC erstellen
- **Einzelhandel:** Kundenberatung oder ggf. Kassieren
- **Bildungseinrichtung/Unternehmen:** Kommunikationstraining mit Übungen und konkreten Aufgaben aus dem Betriebsalltag oder Übungen zur Teamarbeit und Konfliktlösung im Rollenspiel
- **Reisebüro:** Erarbeiten eines Reiseplanes oder Einholen von Informationen für Dienstreisen

# Schüler werden aktiv

**Beispiele für Mitmachaktionen in pädagogischen oder pflegerischen/sozialen Bereichen**

- Anleitung eines Spiels in der Kindergartengruppe
- Rundgang mit dem »grünen Engel« zu den verschiedenen Krankenhausstationen
- Begleitung eines Zivildienstleistenden in der Einrichtung oder unterwegs (ambulante Dienste, Fahrdienste)
- Spiele-Nachmittag im Altenheim, spazieren gehen, Vorlesen - ähnliches in Behinderteneinrichtungen
- Qualifizierungseinheit anbieten: Babysitting-Zertifikat oder Erste-Hilfe-Schein ausstellen

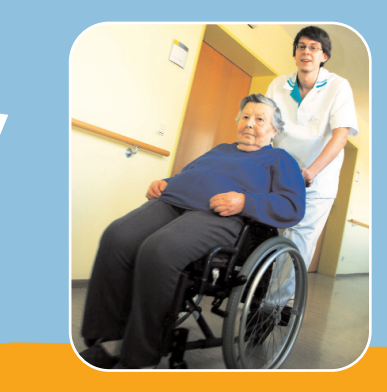

**Überlegen Sie selbst, wie ein Tag oder mehrere Praxistage für die Schüler in Ihrer Organisation/Einrichtung aussehen könnte:** 

- Was von Ihrem Arbeitsalltag (Arbeitsvorgänge, Aufgaben) wollen Sie erfahrbar machen?
- Wie erreichen Sie, dass die Jungen selbst Fragen stellen und aktiv werden?
- Wie können Sie kleine Aufgaben unterhaltsam und anregend vermitteln?
- Was lässt sich von den Schülern praktisch selbst bearbeiten?

# Tagesablauf in einer Kindertagesstätte – ein Vorschlag

# **Beruf: Erzieher**

- **8.00** Begrüßung, kurzes Bekanntmachen der Einrichtung und Vorstellung der Mitarbeitenden
- **8.30** Mitarbeit beim freien Spiel der Kinder
- **9.30** Frühstück mit den Kindern, Assistenz
- **10.00** Vorbereitung eines Spiels für die Kinder mit Materialienerstellung, Erarbeitung der Spielanleitung
- **11.00** Durchführung der Spielidee
- **12.00** Mittagessen mit den Kindern
- **12.30** Verabschiedung und Erinnerungsfoto mit den Kindern
- **13.00** Mithilfe in der Küche beim Abwasch
- **13.45** Kleine Pause
- **14.15** Teilnahme an einem Teamgespräch
- **15.00** Fragen zur Ausbildung ggf. Gespräch mit Auszubildenden und Mitarbeitenden
- **15.45** Abschluss, Dank und Auswertung, Übergabe einer Teilnahmebescheinigung, ggf. der Fotos
- **16.00** Ende

**9**

**(alternativ auch als Halbtagsprogramm zu gestalten)**

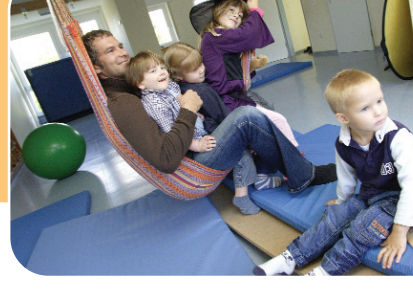

# Tagesablauf in einer Arztpraxis – ein Vorschlag

## **Beruf: Arzthelfer**

- **8.00** Begrüßung, kurzes Kennenlernen der Praxis und Vorstellung der Mitarbeitenden
- **8.30** Einblicke in die Arbeitsabläufe, z.B. bei der Blutabnahme, Blutdruckmessen oder Arbeit am Mikroskop, ggf. Verbände anlegen, Impfungen, Assistenz bei EKG und Röntgen
- **10.00** Erleben der Praxisabläufe (Terminvergabe, Rezepterstellung, etc.)
- **12.00** Erstellen von Probeverbänden unter Anleitung, abwechselndes Üben der Stabilen Seitenlage beim Patienten
- **13.00** Pause
- **14.00** Teilnahme am Einsatzgespräch
- **14.45** Überprüfen der Instrumente und Geräte im Behandlungszimmer
- **15.15** Fragen zur Ausbildung ggf. Gespräch mit Auszubildenden und Mitarbeitenden
- **15.45** Abschluss, Dank und Auswertung, Übergabe einer Teilnahmebescheinigung, ggf. der Fotos mit dem Praxisteam
- **16.00** Ende

**10**

## **(alternativ auch als Halbtagsprogramm zu gestalten)**

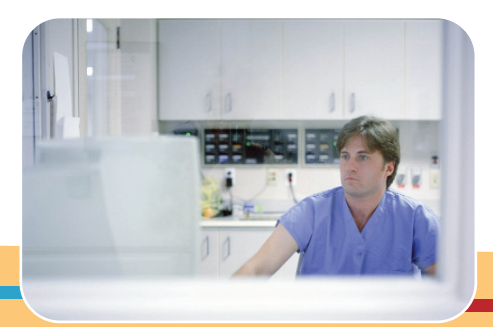

# Tagesablauf beim Friseur – ein Vorschlag

## **Beruf: Friseur**

- **8.30** Begrüßung, kurzes Kennenlernen des Friseurladens und Vorstellung der Mitarbeitenden
- **9.00** Einblicke in die Arbeitsabläufe
- **10.00** Erleben der Arbeitsabläufe (Kundengespräch, Haare waschen, Schnitt, Verabschiedung, Reinigung des Arbeitsplatzes)
- **11.30** Erstellen einer neuen Frisur am Computer, Ausprobieren von Styling-Produkten
- **12.00** Mitwirkung in der Kundenbetreuung (Kundenansprache, Kaffee anbieten, Zeitschriften bereitstellen)
- **13.00** Pause

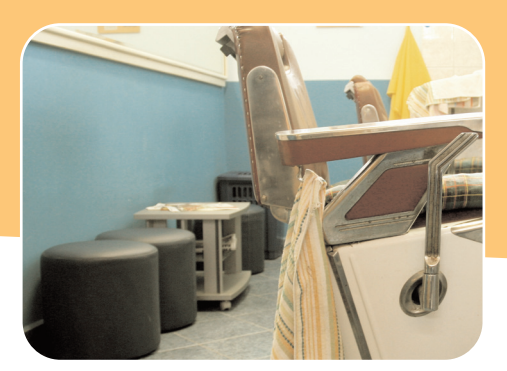

- **13.30** Arbeit am Übungskopf
- **14.45** Gegenseitiges Haare waschen und Fönen (bei zwei Jungen)
- **15.15** Fragen zur Ausbildung ggf. Gespräch mit Auszubildenden und Mitarbeitenden
- **15.45** Abschluss, Dank und Auswertung, Übergabe einer Teilnahmebescheinigung, ggf. der gemeinsamen Fotos mit dem Team
- **16.00** Ende

**(alternativ auch als Halbtagsprogramm zu gestalten)**

# Tagesablauf in einer Apotheke – ein Vorschlag

## **Beruf: Pharmazeutisch-technischer Assistent**

- **8.30** Begrüßung, kurzes Kennenlernen der Apotheke und Vorstellung der Mitarbeitenden
- **9.00** Einblicke in die Arbeitsabläufe Bearbeitung einer Arzneimittelsendung (ausräumen, prüfen und im Computer verbuchen)
- **10.00** Einräumen der Arzneimittel in die Schränke
- **11.30** Mitwirkung in der Kundenbetreuung (Kundenansprache, Rezeptannahme, Computerverbuchung)
- **13.00** Pause

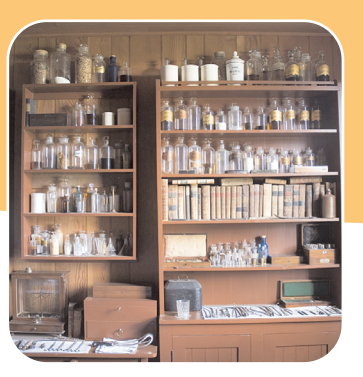

- **14.00** Arbeit im Labor (abwiegen und -füllen von Produkten)
- **14.30** Herstellen und Verarbeiten einer Hautcreme, eines Duschgels, o.ä.
- **14.45** Einräumen von Ware im Verkaufsraum
- **15.15** Fragen zur Ausbildung ggf. Gespräch mit Auszubildenden und Mitarbeitenden
- **15.45** Abschluss, Dank und Auswertung, Übergabe einer Teilnahmebescheinigung, ggf. der Fotos mit dem Team
- **16.00** Ende

## **(alternativ auch als Halbtagsprogramm zu gestalten)**

# Ausbildungsberufe auch für junge Männer

In dieser Liste finden Sie einige Beispiele für Ausbildungsberufe, in denen junge Männer unterrepräsentiert sind:

Altenpfleger und Altenpflegehelfer **Arzthelfer** Biologielaborant Diätassistent Erzieher und Kinderpfleger Fachverkäufer im Lebensmittelhandwerk Florist Friseur Gesundheits- und (Kinder-)krankenpfleger Hauswirtschafter Kaufmann für Bürokommunikation Konditor Maß- und Änderungsschneider Medizinischer, zahnmedizinischer und tiermedizinischer Fachangestellter Medizinisch-technischer Laborassistent

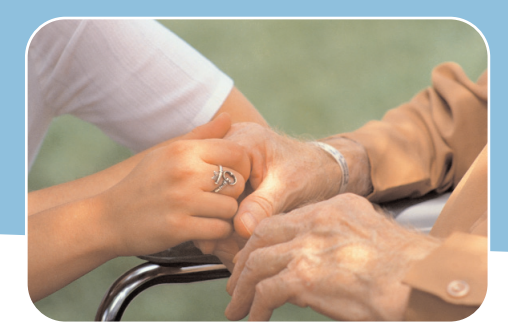

# Pferdewirt Pharmazeutisch-technischer Assistent Rechtsanwalts- und Notarfachangestellter Servicefachkraft im Dialogmarketing Servicekaufmann im Luftverkehr Sozialpädagogischer Assistent

Verwaltungs- und Steuerfachangestellter

**Mehr Informationen zu den Ausbildungsberufen im Berufenet der Bundesagentur für Arbeit unter: http://interesse-beruf.de** 

# Allgemeine Tipps für eine gelungene Veranstaltung

## **Willkommen**

Haben Sie die Anfrage bzw. Anmeldung möglicher Teilnehmer erhalten, schicken Sie den Jungen vorab einen kleinen Infobrief oder vereinbaren Sie eine direkte telefonische Kontaktaufnahme im Vorfeld des Schnuppertages oder des Praktikums

## **Programm zeitlich anpassen**

Je jünger »Ihre« männlichen Teilnehmer sind, desto kürzer sollten die einzelnen Programmpunkte bei Schnuppertagen sein von nur einem halben Tag bis längstens sieben Stunden pro Tag (Pausen einplanen).

#### **Betreuung**

Benennen Sie eine Ansprechperson für die Jungen als feste Bezugsperson. Die Einbindung von Azubis oder Zivis in die Tagesgestaltung sorgt für eine gute und offene Atmosphäre.

#### **Bringen Sie die Jungen zum Fragen**

Jungen sind eher verhalten neugierig, sachlich interessiert. Lassen Sie sie erleben, was Beziehung, Kommunikation, Teamarbeit und Dienstleistung in der täglichen Erwerbsarbeit bedeuten.

## **In Bewegung bleiben**

Ermöglichen Sie Bewegung und wechselnde Aufgaben. Lassen Sie die Jungen selbst aktiv werden, stellen Sie praktische Erlebnisse in den Vordergrund.

## **Kontakte schaffen**

Im Kontakt mit Menschen jenseits der Beschäftigten In der direkten Begegnung mit der Klientel - Kindern, Patienten, Senioren, Ladenkundschaft - entdecken die Jungen ihre unbekannten Seiten.

## **Männliche Vorbilder**

Männer in »männeruntypischen« Berufen sind Pioniere und Vorbilder. Gespräche mit männlichen Azubis und Zivis sowie Fachkräften über ihre Erfahrungen eröffnen Jungen die Chance ebenso zu handeln.

#### **Arbeitskleidung hat Sinn**

Kleidung ist ein »Wohlfühlfaktor«. Erklären Sie den Sinn der Arbeits- oder Funktionskleidung in Ihrer Arbeitsumgebung.

Teilnahmebescheinigung für Schnuppertag und Praktikum nicht vergessen Vordrucke finden Sie unter **www.neue-wege-fuer-jungs.de**

Viele Wege führen zum Ziel. Nutzen Sie nicht nur einen Weg, sondern arbeiten Sie gezielt an mehreren.

Sie können direkt an die Schule in Ihrer Nachbarschaft herantreten – ein guter Anlass, auch eine längerfristige Schulpartnerschaft und ein Engagement für Schülerpraktikanten anzustreben. Stellen Sie Ihr (Praktikums-)Angebot in der betreffenden Schule vor (bei den zuständigen Lehrkräften für Berufswahlorientierung) und machen Sie direkt die Schüler aufmerksam (Kontakt in der Schule).

Bundesweit gibt es neben der Vielzahl von Initiativen zur verstärkten Kooperation von Schule und Wirtschaft sowie den **Girls'Day-Arbeitskreisen** auch Initiativen im bundesweiten Netzwerk **Neue Wege für Jungs** mit vielen Ansprechpartnern und Ansprechpartnerinnen in unterschiedlichen Regionen. Diese Organisationen engagieren sich u.a. auch für Berufserkundungsangebote für Jungen. Daten erhalten Sie über die Netzwerkkarte unter **www.neue-wege-fuer-jungs.de.** Daneben informiert Sie die Arbeitskreiskarte unter **www.girls-day.de** über willkommene Angebote auch für Jungen in Zusammenhang mit Aktionen rund um den Girls'Day. Dort finden Sie die Kontaktdaten der örtlich Zuständigen.

Informieren Sie ebenfalls die **Berufsberatung Ihrer örtlichen Agentur für Arbeit** über Ihr Angebot, damit über das BIZ und berufsorientierende Veranstaltungen der Arbeitsagentur ihr Engagement bekannt gemacht werden kann.

Kontaktieren Sie frühzeitig örtliche Netzwerke (Klassen- und Schulelternräte, Schul-Fördervereine, Jugendamt und Kirchengemeinden) zur Weitergabe von Informationen und zur Unterstützung.

Informieren Sie die Beschäftigten in Ihrem Unternehmen, in Ihrer Einrichtung. Motivieren Sie z.B. den **Betriebsrat/ die Personalvertretung,** Ihre Kolleginnen und Kollegen, sich an der Gestaltung von Angeboten und Schnuppertagen zu beteiligen und ihre Söhne sowie deren Freunde für eine Teilnahme zu interessieren.

Machen Sie Ihr Angebot bei den **Redaktionen der lokalen Presse** bekannt und führen Sie ein Pressegespräch. Eine Berichterstattung über einen interessierten Schüler und seine Praktikumserlebnisse motiviert ggf. andere Jungen und erreicht auch die Eltern.

# Stimmen von Jungen als Teilnehmer

## **Ein Erkundungstag von Dennis (13 Jahre) im Kindergarten:**

*"Morgens sind Alexander und ich mit dem Bus zum Kindergarten gefahren. Die kleinen Kinder haben uns mit Begeisterung empfangen. Gleich morgens haben wir Geburtstag gefeiert und gesungen. Danach durften wir mit den Kindern spielen, und wir haben vorgelesen. Dann haben alle gefrühstückt. Anschließend mussten wir ausfegen und die Geschirrspülmaschinen einräumen. In der Pause haben wir Pausenaufsicht gemacht. Zwischendurch kamen Kinder zu uns, die sich die Schuhe zubinden ließen. Die Schleife konnten sie noch nicht binden, deshalb waren wir behilflich. Um 12 Uhr holten die Eltern ihre Kinder ab. Wir mussten noch ein letztes Mal aufräumen, und der Vormittag war zu Ende. Es war ein schöner, aber anstrengender Vormittag. Vieles sieht leichter aus, als es ist."*

## **Ein Praktikumstag von Marvin (13 Jahre) in einer Augenarztpraxis:**

*"Dieser Tag half mir, meine Kenntnisse über das Auge und speziell über die Atmosphäre in einer solchen Praxis - die ja erheblich anders ist als im Krankenhaus - durch die Einblicke in die Arbeit dort zu erweitern. Auch habe ich jetzt eine ganz andere*

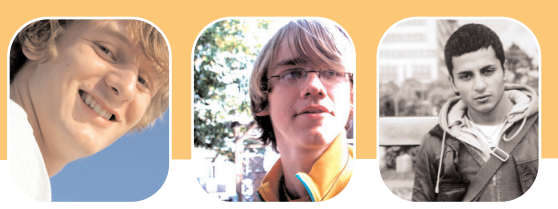

*Vorstellung von den Aufgaben eines Augenarztes und seinen Arzthelferinnen bekommen. In einer solchen Praxis passiert mehr als ich gedacht habe."*

# **Eindrücke eines Praktikumstags von Kevin (14 Jahre) in einer Apotheke:**

*"Die Arzneimittel werden in Kisten geliefert und müssen erst ausgeräumt werden und dann wird alles mit der Rechnung verglichen. Man muss genau gucken, ob es der richtige Name ist, die richtige Menge, Milligrammzahl, Größe und natürlich die Firma. Auch muss man darauf achten, ob die Packung unbeschädigt ist. Dann notiert man das Verfalldatum auf der Rechnung. Ist alles geprüft, wird mit Hilfe der Rechnung die Bestellliste im Computer überprüft, und die Verfalldaten werden neu eingegeben. Diesen Vorgang nennt man Verbuchen. Danach habe ich dabei geholfen, die Arzneimittel in die Ziehschränke (das sind die langen Schubläden in der Apotheke) einzuräumen. Dabei muss man auch genau aufpassen, weil es von vielen Arzneimitteln sehr viel verschiedene Stärken gibt, aber die Verpackung sieht fast gleich aus. Das war alles neu für mich."* 

# Informationen und Unterstützung

Auf der Internetseite **www.neue-wege-fuer-jungs.de** finden Sie praxiserprobte Beispiele zu Jungenprojekten (Gute Beispiele Datenbank) und Materialien (Praxisanregungen, Downloads), die bei Erkundungen und Projekten für Jungen einsetzbar sind.

Auf der **Netzwerkkarte** sind Adressen von Initiativen gelistet, die Sie bei Ihren Überlegungen für ein Jungenangebot unterstützen und von deren Erfahrungen Sie profitieren können.

**Eine Beratung per Telefon oder E-Mail bietet das: Service-Büro | Neue Wege für Jungs fon 0521-106-73 60 info@neue-wege-fuer-jungs.de** 

**Sie können online verschiedene Informationsmaterialien kostenfrei anfordern, wie z.B.:**

- Allgemeiner Informationsflyer zum Projekt
- Broschüre: Praxishilfen für Schulen
- Plakat DIN A3 zur Ankündigung von Veranstaltungen

#### **Bestellbar oder im Download:**

- Infobrief für Eltern
- Infoblatt für Jungen
- Antragsformular auf Freistellung vom Unterricht für einen Praxis- oder Schnuppertag
- Teilnahmebescheinigung für den Praxis- oder Schnuppertag
- Unterrichtsmaterialien, Arbeitsblätter und Projektvorschläge zur Vor- und Nachbereitung einer solchen Berufserkundung

**Informationen und Unterstützung: www.neue-wege-fuer-jungs.de**

# **www.neue-wege-fuer-jungs.de**

# Schulfreistellung, Versicherung und sonstige gesetzliche Regelungen

## **Wie ist eine Schulfreistellung möglich?**

Für die Teilnahme an außerschulischen Angeboten für Jungen am **Girls'Day - Mädchen-Zukunftstag** ist eine Freistellung vom Unterricht notwendig. Für diesen Tag empfehlen die Kultusministerien in der Regel allen Schulen, eine Teilnahme zu ermöglichen. Zur Schulbefreiung füllen die Erziehungsberechtigten einen Antrag auf Freistellung für die Teilnahme aus und reichen ihn bei der Schule ein.

Die Regelungen für verpflichtende Schülerbetriebspraktika in der 8. bis 10. Klasse und schulisch organisierte weitere Praxistage während der Unterrichtszeit sind in den einzelnen Bundesländern unterschiedlich geregelt. Informieren Sie sich bei Schulen in Ihrer Nachbarschaft und bieten Sie Ihre Praktikumsplätze für Jungen dort an.

Projekte und Erkundungen an unterrichtsfreien Tagen bzw. Nachmittagen bedürfen keiner Genehmigung durch die Schule. **Wie ist die Versicherungsfrage geregelt? §§§**

Entwickelt eine Schule ein schulisches Angebot, bei dem die Jungen tageweise die Schule (Exkursion, Praktikum in einem Betrieb) verlassen, so handelt es sich um eine Schulveranstaltung – eventuell kann auch ein Konferenzbeschluss herbeigeführt werden. Die teilnehmenden Schüler sind für diesen Fall gesetzlich unfallversichert.

Bei Praxistagen und Erkundungen für Jungen übernehmen die jeweiligen Anbieter/Veranstalter die Aufsichtspflicht. Eine Begleitung durch Lehrkräfte ist nicht zwingend erforderlich.

Bei Personen- und Sachschäden, für die die Jungen selber verantwortlich sind, sind sie in der Regel über die Familienhaftpflicht versichert.

Da in Arztpraxen, Apotheken und Anwaltkanzleien mit sensiblen, personenbezogenen Daten gearbeitet wird, unterliegen die dortigen Berufe einer Schweigepflicht (§203 StGB).

Daher ist sicherzustellen, dass Praktikanten nicht allein an die Daten von Patienten und Patientinnen bzw. von Klienten und Klientinnen herangeführt werden. Sinnvoll ist es ggf., Patienten und Patientinnen oder Klienten und Klientinnen im Vorfeld zu fragen, um ihr Einverständnis einzuholen.

Praktikanten vor der Vollendung des 14. Lebensjahres sind nicht strafmündig und können deshalb im Sinne des Schweigepflichtparagraphen nicht belangt werden.

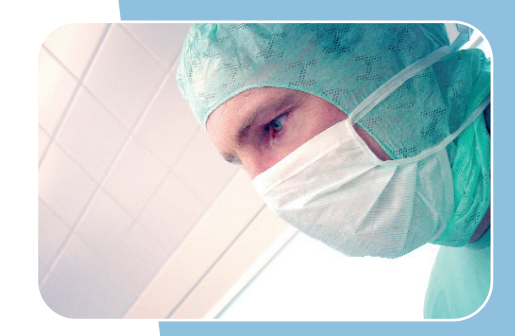

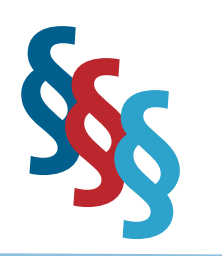

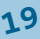